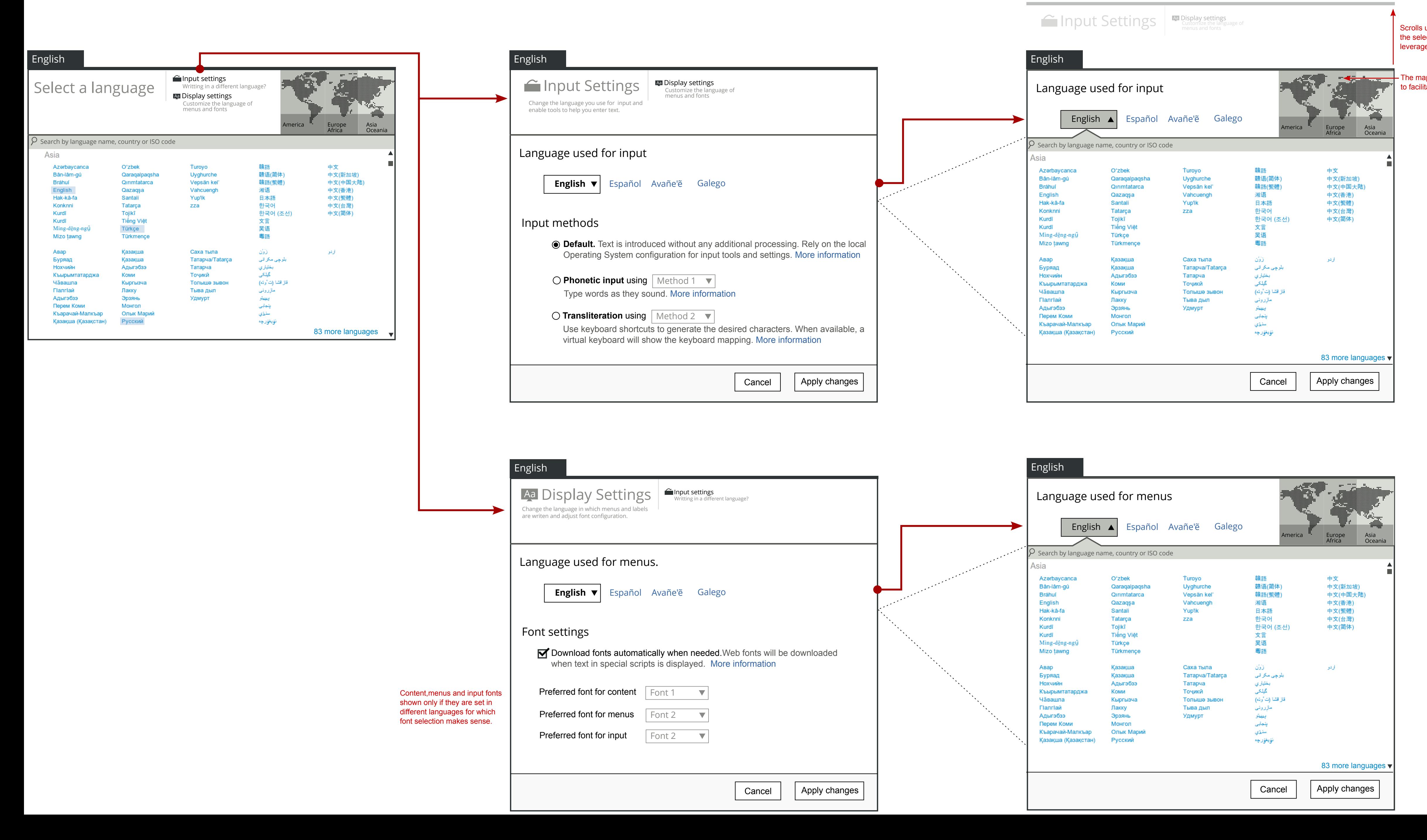

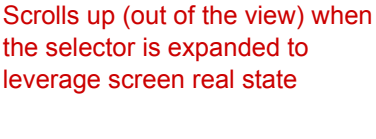

The map appears from the side to facilitate the selection